SiteCafe Crack Torrent (Activation Code) [Mac/Win]

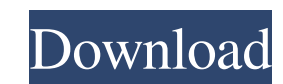

# **SiteCafe Crack (Updated 2022)**

Scan a QR code with a mobile device to authenticate a site via a virtual card. In the QR code field, a URL or other information about the accessed website. Websites can be accessed without logging in. Automatic random acce local network, so only users who have the mobile App downloaded can use it. Geometry: Determines the behavior of the program when accessing a QR code, based on the hardware of the mobile device, the address bar of the brow the user account by which the program will be run. The option to purchase a license. The main features are as follows: Customers with an authorized card can access the website. Means a QR code that includes a URL or anothe including login, data and time spent on the site, which is useful for statistics. Location: Based on the country, province, city or location of the user. Means that a QR code can include a website address or another inform tab without logging in. The option to access the web site without a login. Means that a site can be accessed without loging in. Means that a site can be accessed without loging in. Means that a QR code can include a websit credentials, permissions and billing. Manage and control them all from one location. The program allows you to manage several stores on a single screen. Each store can be divided by tabs:

## **SiteCafe Torrent [Win/Mac] [Updated-2022]**

SiteCafe brings a whole new meaning to the Computer Network Administration. No more relying on a patchy dialup connection. Now you can do it all over the internet without the lag and costs. With native support for USB mode paid mastercards. Unlike existing kiosk software you can create your own virtual mastercard and give out numbers to your clients. No more limited time sales. Why be limited to just one hour when you can be the owner of you can open it to guest only, or even probibit your employees. And there are just so many more functions you can add on such as e-mail support, text chat, the ability to create your own payment methods, invoice creation, gift problem importing modules to.bashrc, so i would like some help. I am trying to write a.bashrc file to verify my webpage loading and to see how many users are in my webpage right now. I would also like to use an app called myApp.js > webstats.txt When I try this i get the following errors: node: command not found node: command not found node: command not found There was an error while executing./myApp.js So, what I have tried was this: clear

#### **SiteCafe**

Solution Source: So for that reason, I need to format the hard drive and make a fresh install. Do you have any suggestions? A: I have given you the best answer I can make to your question. In my opinion I would get rid of is make sure that you have a complete backup of the files somewhere. I say this because if you attempt to uninstall the old version it will try and tell you to do something to the new version. If you are not comfortable do back up any important information because at this point it would be difficult to stop a uninstall process going with the old file. Hope this helps! Pianos and organs are musical instruments which are used for playing music attached to the support structure, a sound board attached to the chassis, and strings attached to the chassis, and strings attached to the sound board. In most commercially available instruments, the sound board, which is which are attached to the sound board. As the strings vibrate, the sound board vibrates. Many pianos and organs are left unpainted. The sound board forms the primary acoustic element of the sings which are attached to rele well to the sound board. Therefore, the sound board is often removed from the piano, and the piano is left unpainted. The removal of the sound board leaves a hole in the piano where the sound

#### **What's New in the SiteCafe?**

The SiteKiosk network is for you! The ideal choice for small Internet kiosks and Browsers, as well as large public spaces with several large-sized computers. It has a number of templates and a comprehensive documentation t templates for ticket management or kiosk hosting What can I do with it? Install several client computers with shared applications Backup and restore databases on your computer See the state of each computers (think arcade) Directory Download the free tools Move to the System Directory Uninstall the old version Install the program Use the Key combinations to start the program Select Installed Settings File (\*.settings File (\*.settings File (\* will be installed in the program folder Restart the computer Use the program Click on the Settings icon Select the language Use the keyboard Do your bidding (see Help for more details) If you want to add a program folder R click on the button below: Buy SiteCafe full installation Buy SiteCafe individual license Buy SiteCafe site license Buy SiteCafe site license What is SiteCafe The SiteCafe program is a complete software solution for managi

## **System Requirements:**

Minimum: OS: Windows XP SP2/Vista SP2 Processor: 1.6 GHz (or faster) processor with 1GB of RAM Graphics: 1024 x 768 screen resolution DirectX: Version 9.0c DirectX: Version 8.1 Network: Broadband Internet connection Storag

Related links:

<https://www.slowyogalife.com/wp-content/uploads/2022/06/walpay.pdf> <https://eqcompu.com/wp-content/uploads/2022/06/olwgeer.pdf> <https://zwergenburg-wuppertal.de/advert/breast-firming-exercises-crack-activation-key/> <https://ajkersebok.com/correct-o-chem-crack-license-keygen-2022/> <https://www.danke-eltern.de/wp-content/uploads/2022/06/harkell.pdf> <https://www.kmjgroupfitness.com/kedit-activation-code-with-keygen/> <https://livesound.store/personal-computer-system-information-crack-with-license-key-for-windows/> [http://cloudconsultingcompanies.com/wp-content/uploads/2022/06/Windows\\_Update\\_Fix\\_for\\_Win9x\\_ME.pdf](http://cloudconsultingcompanies.com/wp-content/uploads/2022/06/Windows_Update_Fix_for_Win9x_ME.pdf) [https://dincampinginfo.dk/wp-content/uploads/2022/06/Handicap\\_Manager\\_For\\_Excel\\_\\_Crack\\_.pdf](https://dincampinginfo.dk/wp-content/uploads/2022/06/Handicap_Manager_For_Excel__Crack_.pdf) <http://xn----dtbhabafp9bcmochgq.xn--p1ai/wp-content/uploads/2022/06/domiblan.pdf>